# **РОЛЬ РЕКЛАМЫ В ИНТЕРНЕТЕ**

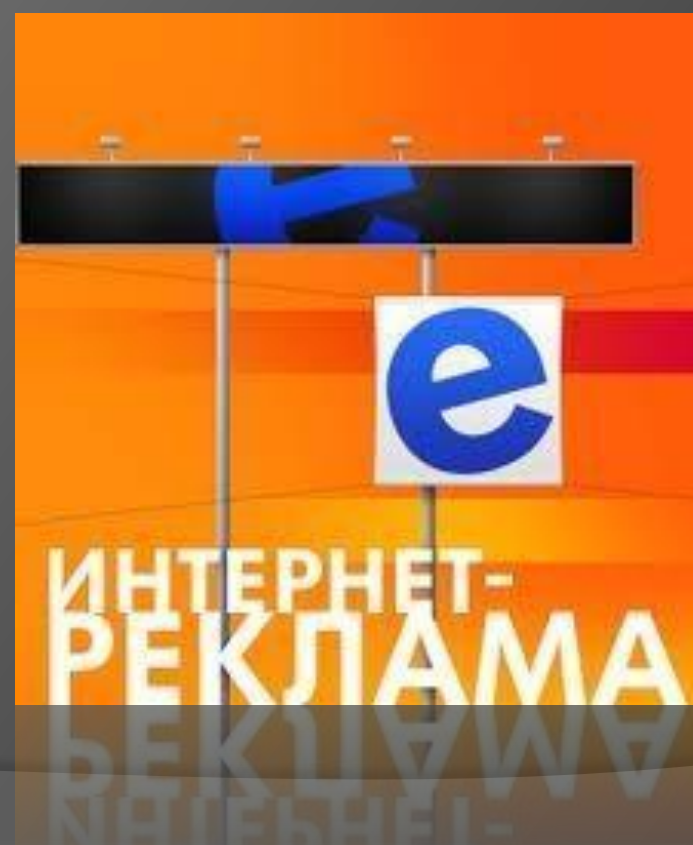

## План

- **◎ Что такое реклама?**
- **◎ Какую роль она играет в Интернете?**
- **© Виды реклам**
- ⦿ Влияние рекламы на социальное общество
	- 1.Всплывающие баннеры
	- 2.Вирусы

3.Безполезная информация (рекламные такжет статьи)

- **◎ Пути решения этой проблемы**
- Интернет без рекламы

реклама  $ectb<sub>1</sub>$ ee He  $6$ bl $Tb$ !

### Что такое реклама?

<sup>⦿</sup> **Рекла́ ма** (от лат. *reclamare* — «утверждать, выкрикивать, протестовать») — информация, распространенная любым способом, в любой форме и с использованием любых средств, адресованная неопределенному кругу лиц и направленная на привлечение внимания к объекту рекламирования, формирование или поддержание интереса к нему и его продвижение на рынке.

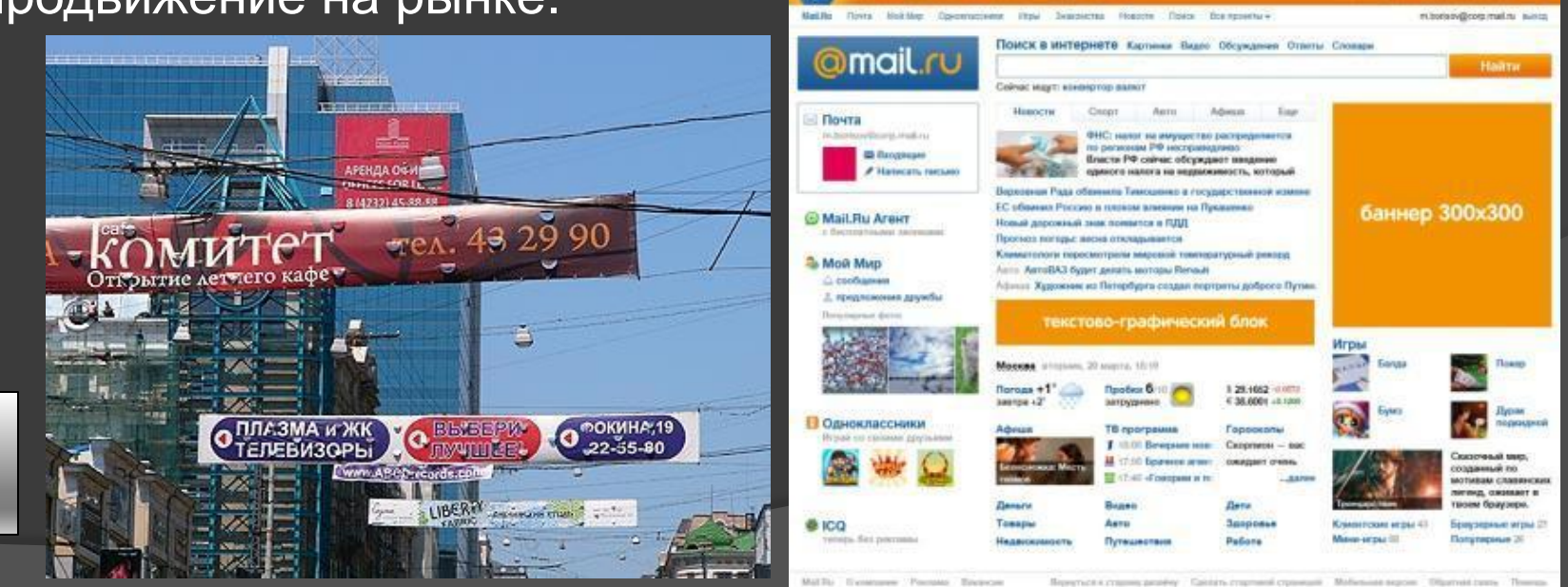

### Роль рекламы в интернете

Количество рекламы в Сети неуклонно растет, и это неудивительно, ведь Интернет давно стал одним из наиболее популярных средств массовой информации. рекламы размещается во всплывающих окнах (pop-up-ads), которые закрывают основной текст, что заставляет тратить время на их закрытие; появилась реклама, которая плывет по экрану (floating ads) и закрывает часть текста, так что его невозможно прочесть; реклама сопровождается звуковыми

эффектами и даже саундтреками.

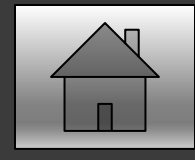

### Интернет: как это работает

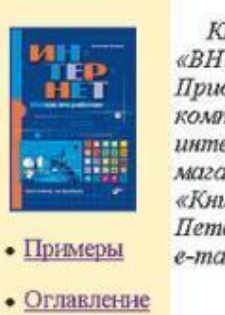

Книга вышла из печати в издательстве «ВНV- Петербург» в декабре  $2003$  2. Приобрести **МОЭКНО** магазинах компьютерной литературы, заказать через интернет-магазин "OZON.RU" здесь или через магазин "BOOKS.RU" здесь, а также в отделе издательства «Книга-почтой» «БХВ-Петербург» (199397, Санкт-Петербург, а/я 194, e-mail:trade@bhv.spb.su)

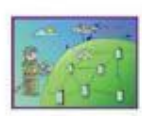

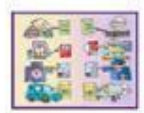

### Аннотация

Эротические фото<br>Алион Каблелей

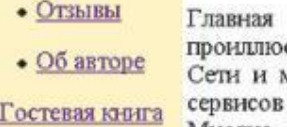

Пугачевой

идея **КНИГИ** проиллюстрировать основы строения всемирной Сети и механизмы реализации многочисленных сервисов Интернета. Задача эта не тривиальна. Многие современные технологии скрыты от

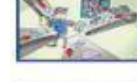

наглядно

**ПОГИБЛИ** 

Ларин и Дукалис

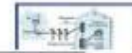

## **Виды Web-рекламы**

- **Баннерная реклама (banner ad)**
- **Разворачивающиеся баннеры (pull-down banner ads)**
- **Всплывающие окна (pop-up и pop-under)**
- **Плавающая реклама (floating ad)**
- **unicast-реклама (unicast аd)**
- **Реклама в боковых меню (sidebar ads)**
- **Redirect -реклама**
- **Спонсированные ссылки (sponsored links)**
- **Web-реклама с поглощением (takeover campaign)**

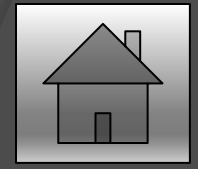

### Влияние рекламы

От множества всплывающих окон и обилия рекламных объявлений уже рябит в глазах, реклама стала навязчивой, она отнимает у пользователей время и трафик, поэтому пора принимать соответствующие меры и рассмотреть определенные утилиты для блокировки рекламы в Интернете.

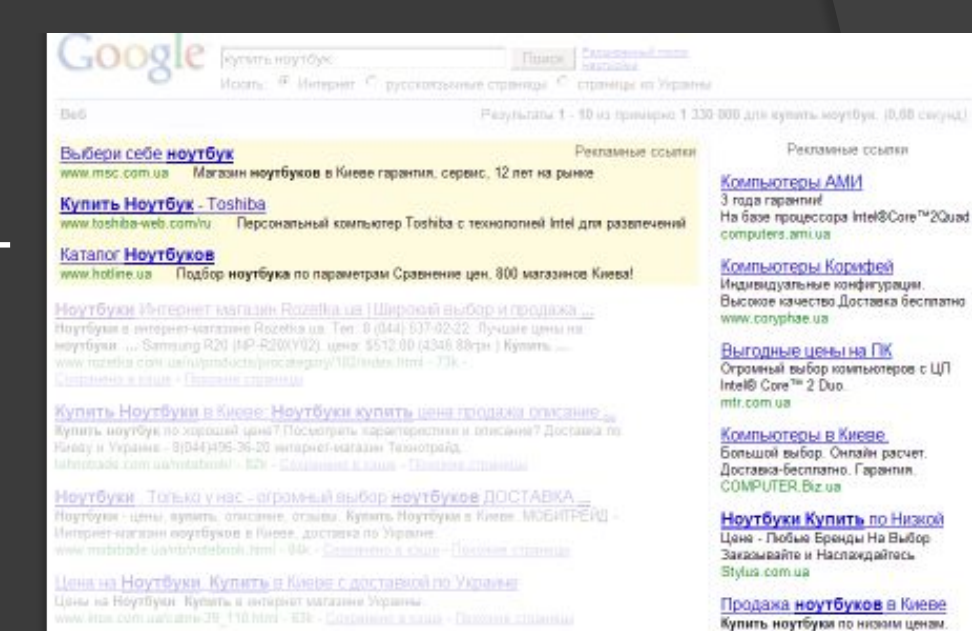

Ноутбуки в TechnoPort, продажа ноутбуков. Хотите купить ноутбу

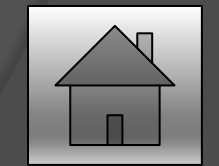

Более 600 моделей. Доставка. Акции

www.grand.ua

### Всплывающие баннеры

При поиске информации пользователь встречает много не нужной, сопутствующей информации, и часто, заходя на сайт, выпадает вплывающее окно, на которое можно нажать совершенно случайно. При этом тратиться время на просмотр открывающихся ссылок, проверку содержимого сайтов, отсеивание ненужного мусора. Часто бывает так, что нужные сведения не находятся

или они низкого качества, или необходимое тонет в потоке информации.

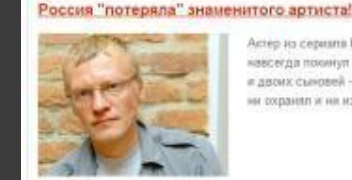

Астер из серхала Бандитової Петербург, Алексей Серебряков, навсегда похинул Россию. Он перевез свою семью - жену, дочь я двоих сыновей - в Канаду. "К сохалению, в России, как бы я ни созданил и ни наопировал своих детей.

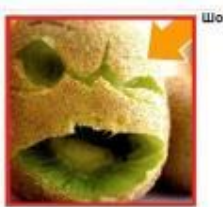

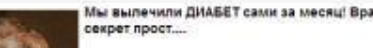

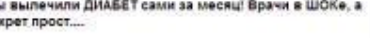

Hirtshi danes 22

**Arran, pates >>** 

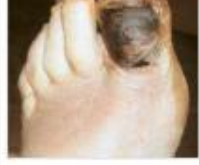

Мы вылечили ДИАБЕТ сами за месяц! Врачи в ШОКе, а

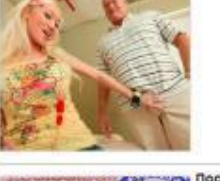

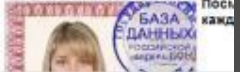

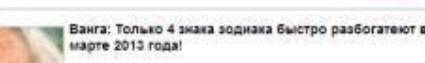

Среди негативной информации в средствах массовой коммуникации, преобладают сцены эротического содержания. В последние десятилетия она в буквальном значении слова ворвалось в нашу жизнь со страниц печатных изданий, видеокассет, экранов мониторов и ТВ. С такой агрессивностью реклама порно сайтов вторгается даже на сайты с вполне безобидной тематикой, поражает воображение, и сегодня, когда технологии печати, видео, кино и компьютерной графики столь развиты, нет ни одного человека, кто бы был лишен возможности с ней познакомиться. Эта индустрия подобна фениксу, как бы с нею не боролись, не пытались уберечь молодежь, она вновь и вновь находит способы преодолеть все заслоны и получить еще большее распространение, чем раньше. Нельзя игнорировать и тот факт, что производство порнографии - огромная отрасль бизнеса, в том числе и нелегального, приносящая большие доходы. Поэтому здесь, как нигде, требуется тщательное фильтрование информации.

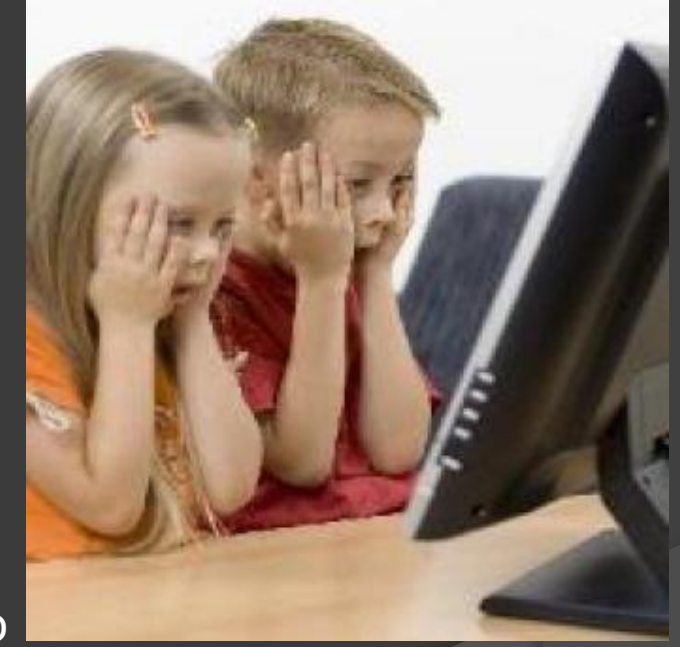

### Вирусы

В большинстве случаев, рекламы, находящиеся на интернет-страницах имеют вредоносный характер. В случае проникновения подобных вирусов замедляется работа операционной системы, как минимум. Как максимум, разрушается файловая система компьютера и изменяются программы.

## Вирусы

### **Компьютерный вирус** -

это специально написанная, небольшая по размерам программа (т.е. некоторая совокупность выполняемого кода), которая может "приписывать" себя к другим программам ("заражать" их), создавать свои копии и внедрять их в файлы, системные области компьютера и т.д., а также выполнять различные нежелательные действия на компьютере.

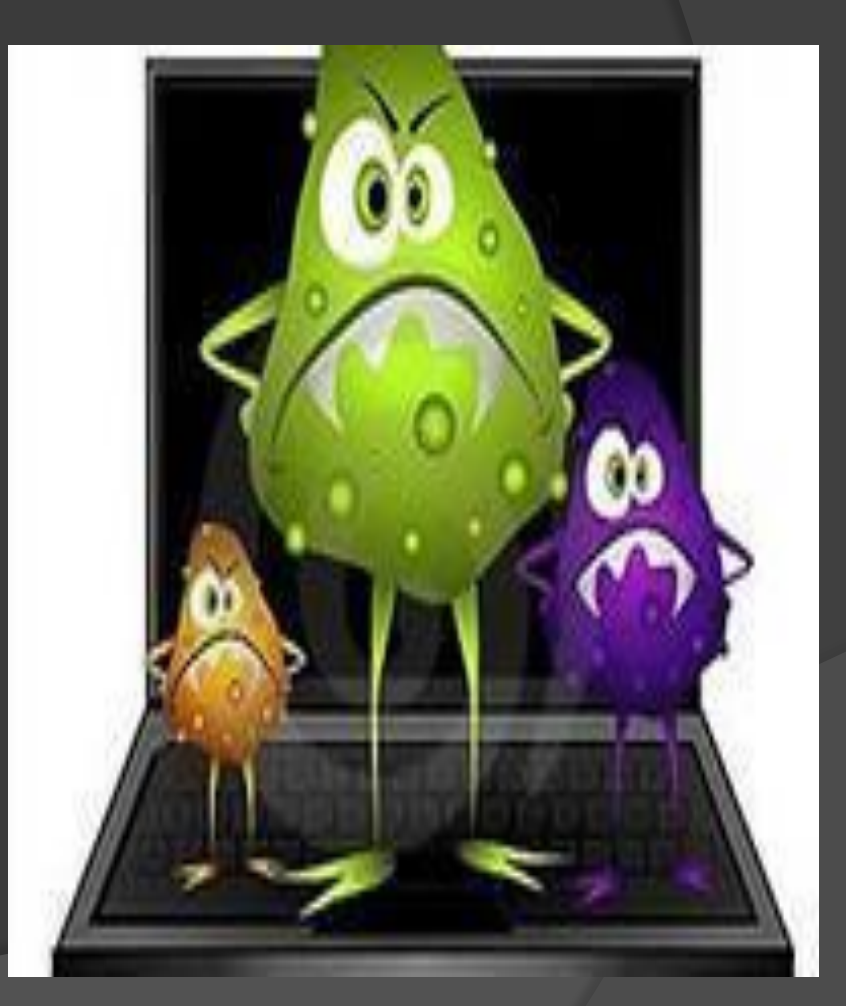

### Симптомы заражения

- **Компьютер работает медленнее, чем обычно.**
- **Компьютер перестает отвечать или периодически блокируется.**
- **В работе компьютера происходит сбой, затем он перезагружается каждые несколько минут.**
- **Приложения, установленные на компьютере, работают неправильно.**
- **Не удается получить доступ к дискам.**
- **Не удается правильно распечатать документы.**
- **Появляются необычные сообщения об ошибках.**
- **Меню и диалоговые окна отображаются в искаженном виде.**
- **Недавно открытое вложение имеет двойное расширение (JPG, VBS, GIF или EXE).**
- **Антивирусная программа почему-то оказалась отключена или удалена. Кроме того, ее не удается запустить снова.**
- **На рабочем столе появляются новые значки, которые туда никто не помещал, или значки, не связанные с последними установленными программами.**
- **С компьютера самопроизвольно удаляются приложения.**

## **Вред от рекламных статей в** Рекламные статьи не несут в себе полезной **блоге**

информации, поскольку их основной задачей является привлечение посетителей блога на какую-либо другую площадку. Подобные публикации могут вредить качеству поисковой оптимизации web-проекта, на что есть две основные причины:

- •Во-первых, это присутствие в структуре ресурса нетематического контента.
- •Во-вторых, ухудшение поведенческих показателей блога, что неминуемо ведет к его проседанию в выдаче основных поисковых систем.

Кроме публикация любого рекламного контента, как правило, подразумевает размещение в структуре webдокумента открытой для индексации ссылки. Поэтому большое количество рекламных материалов приводит к ухудшению качества поисковой оптимизации блога.

### Пути решения этой проблемы

- 1) Создание и использование программ для блокирования рекламы.
- 2) Разделение интернета на 2 части: безопасный интернет (сайты без рекламы) и отдельные сайты в каннерная рекламой.

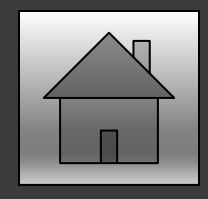

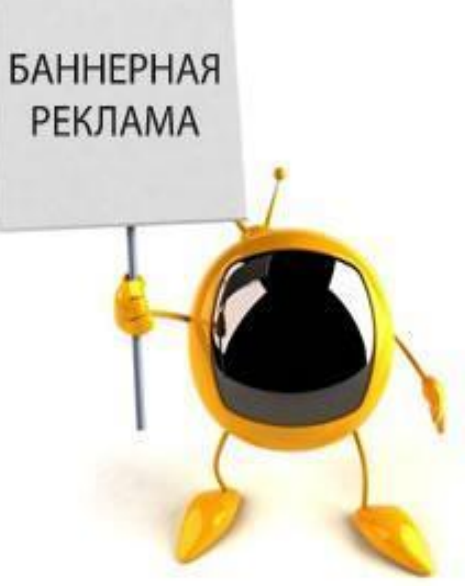

Люди уже разработали программы для блокировки и удаления рекламы, но, для наилучшего результата решения этой проблемы, нужно увеличить их распространение.

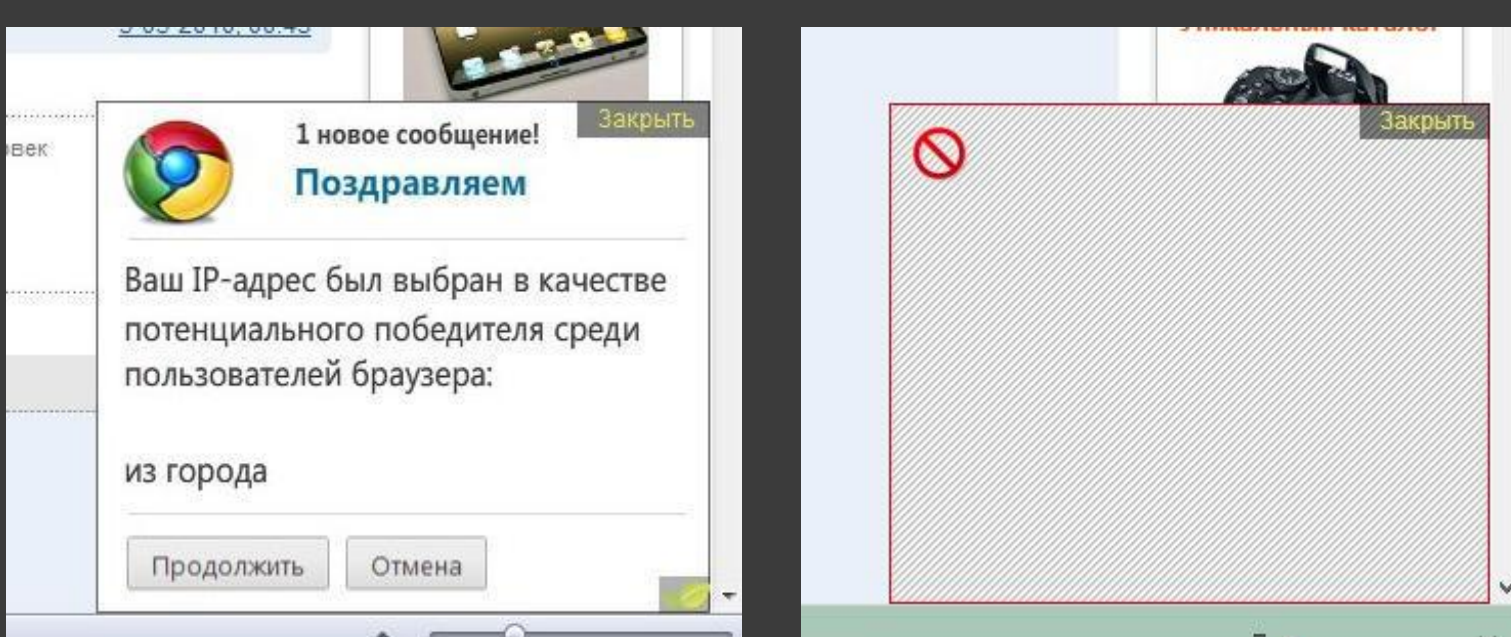

### Интернет без рекламы До После

### Источники

- http://firstdev.org/post/internet/zarabotok -v-seti/vred-ot-reklamnyx-statej-v-bloge/
- http://www.compress.ru/article.aspx?id= 9904
- http://www.bel-seminaria.ru/node/77
- http://ru.wikipedia.org/wiki/%D0%A0%D 0%B5%D0%BA%D0%BB%D0%B0%D0 %BC%D0%B0